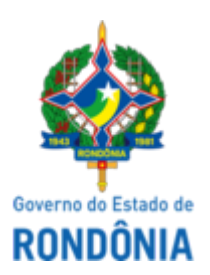

## GOVERNO DO ESTADO DE RONDÔNIA Superintendência Estadual de Compras e Licitações - SUPEL

## **AVISO**

## **AVISO DE ADENDO MODIFICADOR II**

**Superintendência Estadual de Licitações - SUPEL/RO**

## **PREGÃO ELETRÔNICO N°** 338/2022/SEDUC/RO

**Processo nº** 0029.072293/2022-22/SEDUC/RO

**OBJETO:** Registro de Preços para futura aquisição de Kits de material escolar, conforme condições, quantidades e exigências estabelecidas neste instrumento e seus anexos. A Superintendência Estadual de Licitações – SUPEL, através da Pregoeira nomeada na Portaria nº N.º 48/SUPEL-CI, publicada no DOE do dia 13 de abril de 2022, torna público, aos interessados e, em especial, às empresas que retiraram o edital, que o Anexo I - Termo de Referência / Edital sofreram alterações conforme ADENDO MODIFICADOR II, cujo inteiro teor foi publicado e pode ser consultado na íntegra nos sites [www.comprasnet.gov.br](http://www.comprasnet.gov.br/) e [www.supel.ro.gov.br.](http://www.supel.ro.gov.br/) **Fica reagendada a sessão pública de abertura para o dia 28/09/2022 às 10h00min (horário de Brasília – DF)**, **endereço site de licitações** [www.comprasnet.gov.br](http://www.comprasnet.gov.br/). Porto Velho - RO, 12 de setembro de 2022. RONALDO ALVES DOS SANTOS - Pregoeira- Equipe ÔMEGA/SUPEL Mat.200006353.

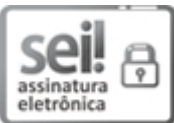

Documento assinado eletronicamente por **Ronaldo Alves dos Santos**, **Pregoeiro(a)**, em 12/09/2022, às 10:35, conforme horário oficial de Brasília, com fundamento no artigo 18 caput e seus §§ 1º e 2º, do [Decreto](http://www.diof.ro.gov.br/data/uploads/2017/04/Doe-05_04_2017.pdf) nº 21.794, de 5 Abril de 2017.

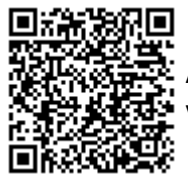

A autenticidade deste documento pode ser conferida no site [portal](http://sei.sistemas.ro.gov.br/sei/controlador_externo.php?acao=documento_conferir&id_orgao_acesso_externo=0) do SEI, informando o código verificador **0031988014** e o código CRC **92C0590C**.

**Referência:** Caso responda este(a) Aviso, indicar expressamente o Processo nº 0029.072293/2022-22 SEI nº 0031988014